IBM Cúram Social Program Management

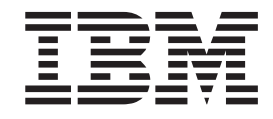

# Guida al processo di business del generatore di prove di Cúram

*Versione 6.0.5*

IBM Cúram Social Program Management

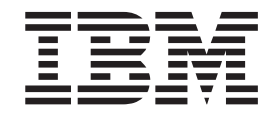

# Guida al processo di business del generatore di prove di Cúram

*Versione 6.0.5*

#### **Nota**

Prima di utilizzare queste informazioni e il prodotto da esse supportato, leggere le informazioni in ["Informazioni](#page-20-0) [particolari" a pagina 11](#page-20-0)

#### **Aggiornato: Maggio 2013**

Questa edizione si applica a IBM Cúram Social Program Management v6.0 5 e a tutte le successive release a meno che non diversamente indicato nelle nuove edizioni.

Materiali su licenza - Proprietà di IBM.

#### **© Copyright IBM Corporation 2012, 2013.**

© Cúram Software Limited. 2011. Tutti i diritti riservati.

# **Indice**

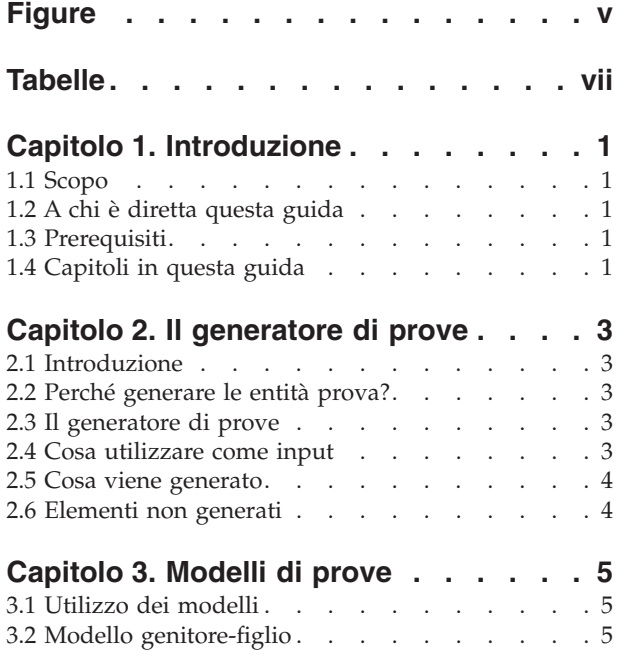

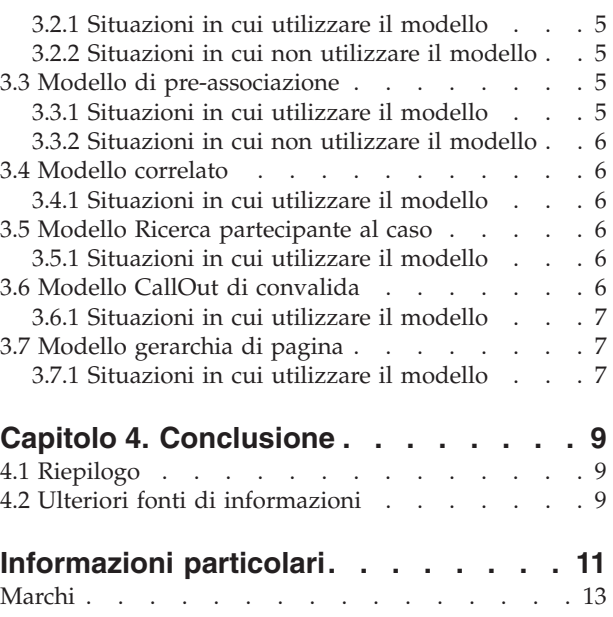

**iv** IBM Cúram Social Program Management: Guida al processo di business del generatore di prove di Cúram

# <span id="page-6-0"></span>**Figure**

**vi** IBM Cúram Social Program Management: Guida al processo di business del generatore di prove di Cúram

# <span id="page-8-0"></span>**Tabelle**

**viii** IBM Cúram Social Program Management: Guida al processo di business del generatore di prove di Cúram

# <span id="page-10-0"></span>**Capitolo 1. Introduzione**

# **1.1 Scopo**

Lo scopo di questa guida è quello di fornire una introduzione allo strumento Generatore di prove. Questa guida descrive i concetti per la generazione di prove seguendo i modelli di progettazione del componente Prova, fornisce una spiegazione non tecnica della modalità di funzionamento del generatore di prove e indica le operazioni per cui è possibile o non è possibile utilizzare il generatore.

Per una guida tecnica al generatore di prove, consultare la guida per sviluppatori: Cúram Evidence Generator Cookbook.

# **1.2 A chi è diretta questa guida**

Questa guida si rivolge a chiunque sia interessato ad apprendere nozioni relative al generatore di prove. Gli utenti maggiormente interessati potrebbero essere gli analisti di business che operano con una organizzazione di impresa sociale. Si presume, quindi, che il lettore conosca i concetti SEM (Social Enterprise Management) e comprenda i requisiti di business dell'organizzazione.

# **1.3 Prerequisiti**

Per trarre maggiore profitto da questa guida è opportuno disporre di una conoscenza di base dell'utilizzo che l'organizzazione fa dell'applicazione al fine di assegnare indennità e servizi. Per una panoramica più ampia, consultare la Guida per la gestione dei casi integrati di Cúram.

È utile conoscere le caratteristiche del componente Prova e il modo in cui viene utilizzato dall'applicazione per archiviare informazioni e per notificare ai servizi le decisioni sull'eleggibilità e sull'idoneità a un caso. Per una introduzione al componente Prova, fare riferimento alla Guida per Prova di Cúram.

# **1.4 Capitoli in questa guida**

#### **Il generatore di prove**

Questo capitolo fornisce informazioni sulla funzionalità di base del generatore di prove, cosa richiede come input e cosa produce. In questo capitolo viene anche descritto cosa è possibile e cosa non è possibile realizzare con il generatore di prove.

#### **Modelli**

Questo capitolo descrive le caratteristiche di ciascun modello del generatore di prove, come ausilio per riconoscerli quando si analizzano i requisiti per i propri tipi di prova personalizzati.

#### **Conclusione**

Questo capitolo contiene un riepilogo dei punti salienti di questa guida e un elenco di guide che si consiglia di consultare per ottenere ulteriori informazioni.

IBM Cúram Social Program Management: Guida al processo di business del generatore di prove di Cúram

# <span id="page-12-0"></span>**Capitolo 2. Il generatore di prove**

# **2.1 Introduzione**

Questo capitolo fornisce informazioni sulla funzionalità di base del generatore di prove, cosa richiede come input e cosa produce. Conoscendo cosa è necessario utilizzare come input, risulterà chiaro il tipo di file che lo sviluppatore dovrà produrre per utilizzare il generatore di prove. In questo capitolo viene anche descritto cosa è possibile e cosa non è possibile realizzare con il generatore di prove.

# **2.2 Perché generare le entità prova?**

La maggior parte del tempo e dell'impegno messo nella personalizzazione dei moduli è richiesto dalla progettazione, dallo sviluppo e dalla gestione delle entità prova personalizzate e dei pannelli necessari per catturare la prova. Con il componente Prova, ogni entità personalizzata deve implementare l'interfaccia Prova, ciò richiede un grosso numero di ripetizioni nel codice utilizzato per creare e gestire le entità prova. Il generatore di prove è stato progettato come uno strumento per ridurre grandemente il lavoro ripetitivo necessario per creare entità prova personalizzate, assicurando allo stesso tempo che tutte le entità prova sviluppate rispettino gli standard del componente Prova.

Con il generatore di prove, la creazione delle entità prova è più semplice, consentendo agli sviluppatori di risparmiare tempo e lavoro. Le entità prova sono anche molto più semplici da gestire. Tutte le modifiche necessarie sul funzionamento dell'entità possono essere effettuate in un'unica operazione nel generatore di prove, invece di effettuarne tante singole su tutte le entità. Ciò consente di risparmiare un'enorme quantità di tempo.

# **2.3 Il generatore di prove**

Il generatore di prove acquisisce file preparati da sviluppatori e a partire da essi produce tutto il codice e i pannelli necessari per un'entità prova funzionante. Il tipo di prova creata è congruente nell'aspetto e nel comportamento con tutte le prove.

Il generatore di prove è costituito da script di creazione e fogli di stile XSLT (Extensible Stylesheet Language Transformation). I fogli di stile XSLT vengono utilizzati per definire la modalità di trasformazione in altri formati delle informazioni fornite nei file XML, in modo da creare tutti i dati server e client necessari per una entità prova.

# **2.4 Cosa utilizzare come input**

Per utilizzare il generatore di prove, le informazioni sul tipo di prova devono essere fornite nei seguenti file:

#### **Modello Rational® Software Architect**

Il tipo di prova deve essere modellato in Rational Software Architect. La nuova entità prova, i suoi attributi ed operazioni devono essere aggiunti al modello Rational Software Architect.

#### **File XML**

I metadati lato server aggiuntivi sono registrati in un file XML. Tali informazioni aggiuntive possono includere, ad esempio, la relazione dell'entità prova con un'entità genitore o figlio.

#### **File EUIM**

I metadati lato client aggiuntivi sono registrati in un file EUIM (Evidence User Interface Meta-data). Le informazioni estratte da questo file EUIM sono utilizzate dal generatore di prove per creare tutti i pannelli necessari per la gestione di un'entità prova.

<span id="page-13-0"></span>**File di proprietà**

Il file di proprietà contiene informazioni di localizzazione e il contenuto della guida online per i pannelli di gestione della prova.

#### **2.5 Cosa viene generato**

Quando viene eseguito il generatore di prove, viene prodotto quanto segue:

#### **Codice server**

Viene generato tutto il codice server necessario per le seguenti funzionalità:

- v Creazione di un nuovo record prova
- Lettura di un record prova
- Modifica di un record prova
- v Eliminazione di un record prova

Viene fornita anche la funzionalità di elenco che consente la visualizzazione di elenchi di record di prove su diverse pagine.

#### **Pannelli client**

Vengono generati viste e pannelli client per le prove che includono configurazioni di schede e dati dmx necessari per le pagine della procedura guidata Prova. Questi pannelli utilizzano l'interfaccia utente Prova e sono, quindi, congruenti con i preesistenti pannelli delle prove.

#### **Pannelli della guida online**

Viene generato il singolo pannello della guida online per ciascuna pagina di gestione della prova.

#### **2.6 Elementi non generati**

Alcune parti di un tipo di prova non vengono create dal generatore di prove. Esse sono:

#### **Periodi di attribuzione**

Un periodo di attribuzione è un intervallo di tempo durante il quale un elemento di prova viene utilizzato per l'assessment del caso. Il generatore di prove non genera il codice utilizzato per i periodi di attribuzione. Sono gli sviluppatori che devono scrivere il codice specifico del modulo che calcoli le date di inizio e fine dell'attribuzione.

#### **Convalide**

Una convalida di prova è un controllo eseguito su un elemento di prova per assicurarsi che rispetti i requisiti di business definiti per il tipo di prova. Risulta più efficace, comunque, creare manualmente le convalide rispetto a tentare di generarle. Il generatore di prove dispone di funzionalità per abilitare le entità prova generate a richiamare ("CallOut") le convalide create dagli sviluppatori.

# <span id="page-14-0"></span>**Capitolo 3. Modelli di prove**

# **3.1 Utilizzo dei modelli**

Quando si progettano entità prova per moduli di grandi dimensioni, tutte le entità devono rientrare in un numero relativamente piccolo di modelli. Tali modelli sono generalmente regolati dalla modalità con cui un tipo di prova, o entità, è correlata a un altro tipo di prova.

I modelli costituiscono l'elemento base per il generatore di prove. Per utilizzare il generatore di prove per creare un nuovo tipo di prova, è necessario analizzare le relazioni e i comportamenti del proprio tipo di prova proposto. Una volta identificate le relazioni del tipo di prova, la scelta del modello corretto dovrebbe risultare evidente. Una entità prova può utilizzare più di un modello.

Questo capitolo descrive le caratteristiche di ciascun modello del generatore di prove, come ausilio per riconoscerli quando si analizzano i requisiti per i propri tipi di prova personalizzati.

# **3.2 Modello genitore-figlio**

Il modello genitore-figlio è il più comune. Viene utilizzato per entità che hanno una relazione di tipo genitore-figlio. Le caratteristiche di una relazione genitore-figlio sono:

- v L'entità figlio deve appartenere a un genitore e non può esistere senza un genitore.
- v L'entità genitore può avere molti figli.

### **3.2.1 Situazioni in cui utilizzare il modello**

Il modello genitore-figlio va utilizzato quando è necessario acquisire una relazione logica tra due entità che soddisfano i criteri di una relazione genitore-figlio. Ad esempio, il modello genitore-figlio viene utilizzato per modellare la relazione tra la prova Reddito e la prova Utilizzo del reddito. È necessario che esista un record Reddito per il denaro ricevuto dal cliente, prima di poter creare un record Utilizzo del reddito relativo a come tale denaro è stato speso. Il denaro ricevuto potrebbe essere stato speso per pagare un certo numero di fatture, perciò il record Reddito può avere, associati ad esso, più record Utilizzo del reddito.

# **3.2.2 Situazioni in cui non utilizzare il modello**

Il modello genitore-figlio non è adatto per le entità prova che hanno un'associazione molto debole o nei casi in cui l'entità prova nel ruolo figlio può esistere senza una relazione con l'entità genitore.

# **3.3 Modello di pre-associazione**

Il modello di pre-associazione è un altro modello utilizzato comunemente. Una relazione di pre-associazione esiste tra due entità prova che possono vivere indipendentemente l'una dall'altra fino a quando non vengono associate da un operatore del caso.

# **3.3.1 Situazioni in cui utilizzare il modello**

È opportuno utilizzare il modello di pre-associazione quando esiste una relazione logica tra due record e per semplificare all'operatore del caso il compito di stabilire tale relazione. Prima che un operatore del caso possa immettere i dati relativi al tipo di prova principale gli verrà chiesto di selezionare la prova come definito da questo modello di pre-associazione e ciò stabilirà di conseguenza una relazione tra le due prove.

Ad esempio, un cliente è membro di un nucleo familiare. I dettagli vengono raccolti in un record prova Membro del nucleo familiare. Con il tempo, al membro del nucleo familiare è nato un nuovo bambino.

<span id="page-15-0"></span>Anche questa informazione viene registrata nel record prova Membro del nucleo familiare, tuttavia anche la relazione madre-figlio deve essere acquisita utilizzando un record prova Relazione del nucleo familiare. Se si specifica un modello di pre-associazione per la prova Relazione del nucleo familiare con la prova Membro del nucleo familiare, quando un operatore del caso crea un nuovo record Relazione del nucleo familiare per acquisire la relazione madre-figlio, gli viene chiesto di selezionare il membro del nucleo familiare prima di procedere con l'immissione dei dettagli sulla relazione del nucleo familiare. Ciò evidenzierà che esiste una relazione logica tra il membro e la relazione del nucleo familiare; è necessario selezionare il membro prima di poter creare una relazione e un membro correlato.

# **3.3.2 Situazioni in cui non utilizzare il modello**

Non utilizzare il modello di pre-associazione per entità prova non correlate logicamente o per entità che rientrano in modo più naturale nella relazione genitore-figlio. Una relazione associativa tra un'entità prova e un'entità non prova non va registrata con un modello di pre-associazione, ma con un modello correlato.

### **3.4 Modello correlato**

Il modello correlato è progettato intorno a una relazione tra una nuova entità prova e un record che non è un'entità prova. La creazione dell'entità prova dipende dall'esistenza dell'altro record, proprio come un record figlio necessita di un record genitore.

# **3.4.1 Situazioni in cui utilizzare il modello**

Il modello correlato deve essere utilizzato sempre quando si collega un'entità prova a un'entità non prova. Questo modello viene utilizzato comunemente, ad esempio, quando si crea un record Impiego retribuito che dipende dalla presenza di un record Impiego (principale). Un record Impiego retribuito è un'entità prova e un record Impiego è una parte dei dati raccolti per un cliente nel Gestore partecipante. La relazione tra esse è generalmente di tipo chiave esterna.

# **3.5 Modello Ricerca partecipante al caso**

Il modello Ricerca partecipante al caso, va utilizzato se la creazione o la gestione della nuova entità prova richiede che venga ricercato un partecipante al caso.

# **3.5.1 Situazioni in cui utilizzare il modello**

È possibile utilizzare il modello Ricerca partecipante al caso, quando è necessario associare un partecipante al caso alla prova in fase di creazione. Ad esempio, può essere necessario cercare il datore di lavoro del cliente durante la creazione di una prova Impiego, poiché l'identificativo ruolo partecipante al caso del datore di lavoro può essere memorizzato nel record Impiego del cliente.

# **3.6 Modello CallOut di convalida**

Il modello CallOut di convalida rende possibile aggiungere convalide alle entità prova generate. Le convalide per un'entità prova generata non sono create dal generatore di prove. Sono create, invece, da uno sviluppatore in un file separato e viene utilizzato il modello CallOut di convalida durante la progettazione dell'entità prova per assicurare che essa possa richiamare ("CallOut") il file in cui si trovano le convalide.

Quando si utilizza il modello CallOut di convalida, la classe di convalida viene generata una sola volta, perciò non verrà sovrascritta durante le successive generazioni. Gli sviluppatori devono aggiungere questa classe al proprio sistema di controllo delle versioni software in modo da poterlo modificare nel tempo.

# <span id="page-16-0"></span>**3.6.1 Situazioni in cui utilizzare il modello**

Il modello Callout di convalida deve essere utilizzato se è necessario aggiungere convalide personalizzate all'entità prova generata.

# **3.7 Modello gerarchia di pagina**

Una entità prova può disporre di molte relazioni differenti. Per una entità prova associata a molti tipi diversi di record, è importante che tali tipi siano tutti accessibili dalla barra di navigazione dei pannelli di gestione delle prove. Il modello gerarchia di pagina va utilizzato quando si progetta una entità prova che può essere associata a moti tipi diversi di record.

# **3.7.1 Situazioni in cui utilizzare il modello**

Utilizzare il modello gerarchia di pagina per generare la gerarchia di pagina nel caso in cui una entità prova abbia più tipi di prova associati ad essa.

IBM Cúram Social Program Management: Guida al processo di business del generatore di prove di Cúram

# <span id="page-18-0"></span>**Capitolo 4. Conclusione**

# **4.1 Riepilogo**

- v Il generatore di prove è uno strumento che crea tutto il codice server e i pannelli client necessari per un'entità di tipo Prova.
- v È possibile effettuare modifiche a più entità di tipo Prova in una sola operazione nel Generatore di prove.
- v Il generatore di prove dispone di diversi modelli, che possono essere utilizzati in maniera autonoma o in combinazione, per progettare una nuova entità Prova.
- v Le entità Prova di cui relazioni e comportamenti non corrispondono ad alcun modello fornito, non possono essere generate, ma possono comunque essere create da uno sviluppatore.

# **4.2 Ulteriori fonti di informazioni**

Per informazioni più dettagliate sul componente Prova, consultare:

- v Guida per Prova di Cúram
- Cúram Evidence Developers Guide

Per informazioni sull'utilizzo del generatore di prove, consultare:

- Cúram Evidence Generator Cookbook
- Cúram Evidence Generator Patterns Guide
- Cúram Evidence Generator Modeling Guide

# <span id="page-20-0"></span>**Informazioni particolari**

Queste informazioni sono state sviluppate per prodotti e servizi offerti negli Stati Uniti. IBM potrebbe non offrire i prodotti, i servizi o le funzioni descritte in questo documento in altri paesi. Consultare il rappresentante IBM locale per informazioni sui prodotti e sui servizi attualmente disponibili nel proprio paese. Qualsiasi riferimento ad un prodotto, programma o servizio IBM non implica o intende dichiarare che solo quel prodotto, programma o servizio IBM può essere utilizzato. Qualsiasi prodotto funzionalmente equivalente al prodotto, programma o servizio che non violi alcun diritto di proprietà intellettuale IBM può essere utilizzato. È comunque responsabilità dell'utente valutare e verificare la possibilità di utilizzare altri prodotti, programmi o servizi non IBM. IBM può avere applicazioni di brevetti o brevetti in corso relativi all'argomento descritto in questo documento. La fornitura del presente documento non concede alcuna licenza a tali brevetti. È possibile inviare per iscritto richieste di licenze a:

Director of Commercial Relations

IBM Europe

Schoenaicher

D 7030 Boeblingen

Deutschland

Per richieste di licenze relative ad informazioni double-byte (DBCS), contattare il Dipartimento di Proprietà Intellettuale IBM nel proprio paese o inviare richieste per iscritto a:

Intellectual Property Licensing

Legal and Intellectual Property Law.

IBM Japan Ltd.

19-21, Nihonbashi-Hakozakicho, Chuo-ku

Tokyo 103-8510, Japan

Il seguente paragrafo non si applica al Regno Unito o a qualunque altro paese in cui tali dichiarazioni sono incompatibili con le norme locali: IBM (INTERNATIONAL BUSINESS MACHINES CORPORATION) FORNISCE LA PRESENTE PUBBLICAZIONE "NELLO STATO IN CUI SI TROVA" SENZA GARANZIE DI ALCUN TIPO, ESPRESSE O IMPLICITE, IVI INCLUSE, A TITOLO DI ESEMPIO,GARANZIE IMPLICITE DI NON VIOLAZIONE, DI COMMERCIABILITÀ E DI IDONEITÀ PER UNO SCOPO PARTICOLARE. Alcuni stati non consentono la rinuncia ad alcune garanzie espresse o implicite in determinate transazioni, pertanto, la presente dichiarazione può non essere applicabile.

Queste informazioni potrebbero contenere imprecisioni tecniche o errori tipografici. Le modifiche alle presenti informazioni vengono effettuate periodicamente; tali modifiche saranno incorporate nelle nuove pubblicazioni della pubblicazione. IBM si riserva il diritto di apportare miglioramenti e/o modifiche al prodotto o al programma descritto nel manuale in qualsiasi momento e senza preavviso.

Tutti i riferimenti ai siti Web non IBM sono forniti solo per consultazione e non implica in alcun modo l'approvazione ufficiale di quei siti Web. I materiali disponibili sui siti Web non fanno parte di questo prodotto e l'utilizzo di questi è a discrezione dell'utente.

IBM può utilizzare o distribuire qualsiasi informazione fornita in qualsiasi modo ritenga appropriato senza incorrere in alcun obbligo verso l'utente. Coloro che detengano la licenza su questo programma e desiderano avere informazioni su di esso allo scopo di consentire: (i) uno scambio di informazioni tra programmi indipendenti ed altri (compreso questo) e (ii) l'utilizzo reciproco di tali informazioni, dovrebbe rivolgersi a:

IBM Corporation

Dept F6, Bldg 1

294 Route 100

Somers NY 10589-3216

U.S.A.

Tali informazioni possono essere disponibili, in base ad appropriate clausole e condizioni, includendo in alcuni casi, il pagamento di una tassa.

Il programma concesso in licenza descritto nel presente documento e tutto il materiale concesso in licenza disponibile sono forniti da IBM in base alle clausole dell'Accordo per Clienti IBM (IBM Customer Agreement), dell'IBM IPLA (IBM International Program License Agreement) o qualsiasi altro accordo equivalente tra le parti.

Qualsiasi dato sulle prestazioni qui contenuto è stato determinato in un ambiente controllato. Pertanto, i risultati ottenuti in altri ambienti operativi possono notevolmente variare. Alcune misurazioni possono essere state effettuate su sistemi del livello di sviluppo e non vi è alcuna garanzia che tali misurazioni resteranno invariate sui sistemi generalmente disponibili. Inoltre, alcune misurazioni possono essere state stimate tramite estrapolazione. I risultati reali possono variare. Gli utenti del presente documento dovranno verificare i dati applicabili per i propri ambienti specifici.

Le informazioni relative a prodotti non IBM sono ottenute dai fornitori di quei prodotti, dagli annunci pubblicati i da altre fonti disponibili al pubblico.

IBM non ha testato quei prodotti e non può confermarne l'accuratezza della prestazione, la compatibilità o qualsiasi altro reclamo relativo ai prodotti non IBM. Le domande sulle capacità dei prodotti non IBM dovranno essere indirizzate ai fornitori di tali prodotti.

Tutte le dichiarazioni relative all'orientamento o alle intenzioni future di IBM sono soggette a modifica o a ritiro senza preavviso e rappresentano solo mete e obiettivi

Tutti i prezzi IBM mostrati sono i prezzi al dettaglio suggeriti da IBM, sono attuali e soggetti a modifica senza preavviso. I prezzi al fornitore possono variare.

Queste informazioni sono solo per scopi di pianificazione. Le presenti informazioni sono soggette a modifiche prima che i prodotti descritti siano resi disponibili.

Questa pubblicazione contiene esempi di dati e prospetti utilizzati quotidianamente nelle operazioni aziendali. Pertanto, per maggiore completezza, gli esempi includono nomi di persone, società, marchi e prodotti. Tutti i nomi contenuti nel manuale sono fittizi e ogni riferimento a nomi e indirizzi reali è puramente casuale.

#### LICENZA DI COPYRIGHT:

Queste informazioni contengono programmi applicativi di esempio in linguaggio sorgente, che illustrano tecniche di programmazione su varie piattaforme operative. È possibile copiare, modificare e distribuire

<span id="page-22-0"></span>questi programmi di esempio sotto qualsiasi forma senza alcun pagamento alla IBM, allo scopo di sviluppare, utilizzare, commercializzare o distribuire i programmi applicativi in conformità alle API (application programming interface) a seconda della piattaforma operativa per cui i programmi di esempio sono stati scritti. Questi esempi non sono stati testati approfonditamente tenendo conto di tutte le condizioni possibili. IBM, quindi, non può garantire o assicurare l'affidabilità, l'utilità o il funzionamento di questi programmi di esempio. I programmi di esempio sono forniti "NELLO STATO IN CUI SI TROVANO", senza alcun tipo di garanzia. IBM non intende essere responsabile per alcun danno derivante dall'uso dei programmi di esempio.

Ogni copia o qualsiasi parte di questi programmi di esempio o qualsiasi lavoro derivato, devono contenere le seguenti informazioni relative alle leggi sul diritto d'autore:

© (nome della società) (anno). Parti di questo codice derivano dai Programmi di Esempio di IBM. Corp.

© Copyright IBM Corp. \_immettere l'anno o gli anni\_. Tutti i diritti riservati.

Se si visualizzano tali informazioni come softcopy, non potranno apparire le fotografie e le illustrazioni a colori.

### **Marchi**

IBM, il logo IBM e ibm.com sono marchi o marchi registrati di International Business Machines Corp., registrati in molte giurisdizioni nel mondo. I nomi di altri prodotti o servizi possono essere marchi di IBM o di altre società. È possibile reperire un elenco aggiornato di marchi IBM sul Web alla pagina "Copyright and trademark information" all'indirizzo [http://www.ibm.com/legal/us/en/copytrade.shtml.](http://www.ibm.com/legal/us/en/copytrade.shtml)

Altri nomi sono marchi dei rispettivi proprietari. Altri nomi di servizi, prodotti e società sono marchi o marchi di servizio di altri.

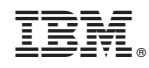

Stampato in Italia